## ISO/IEC 6429:1992-12 (E)

## Information technology; control functions for coded character sets

## **Contents**

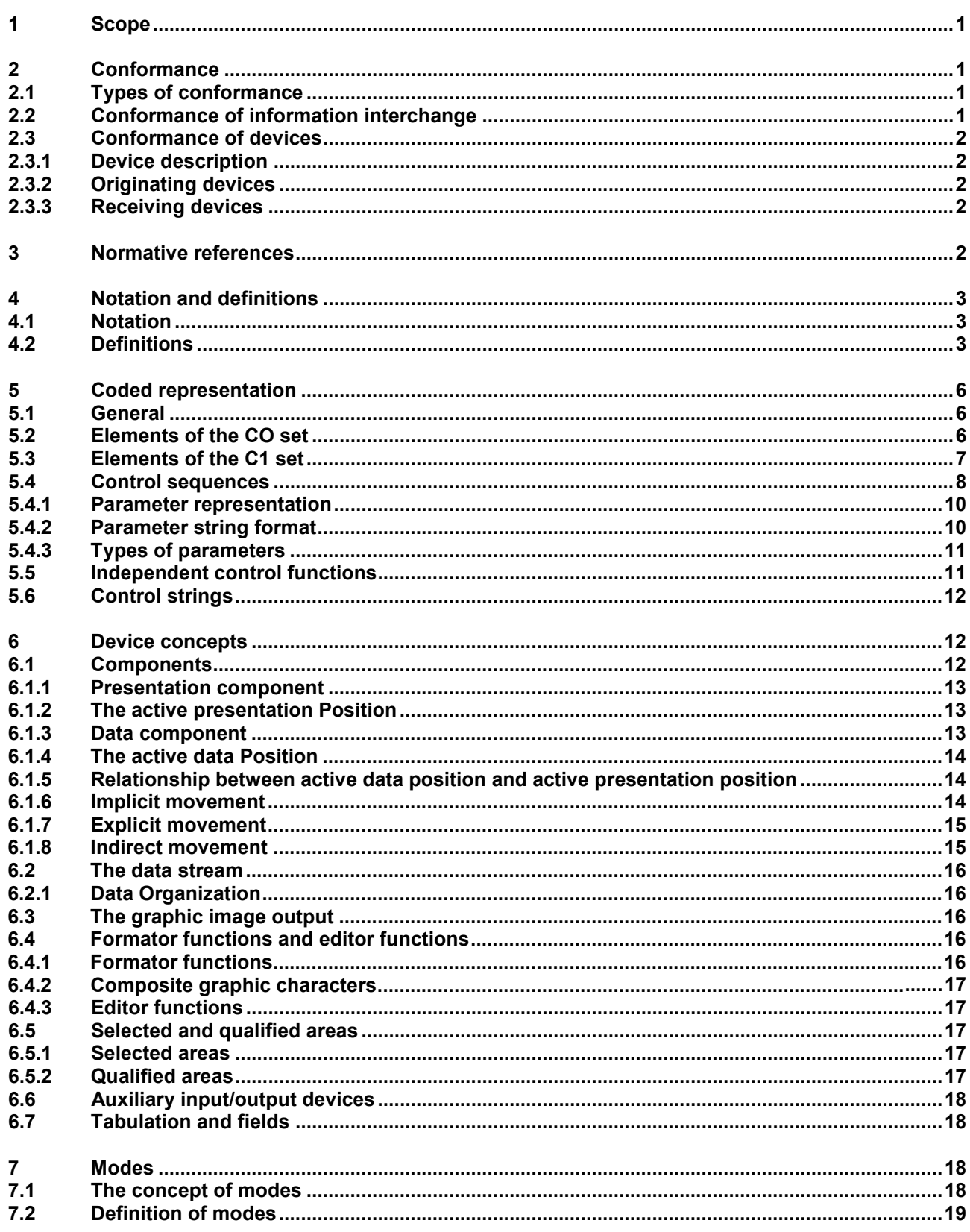

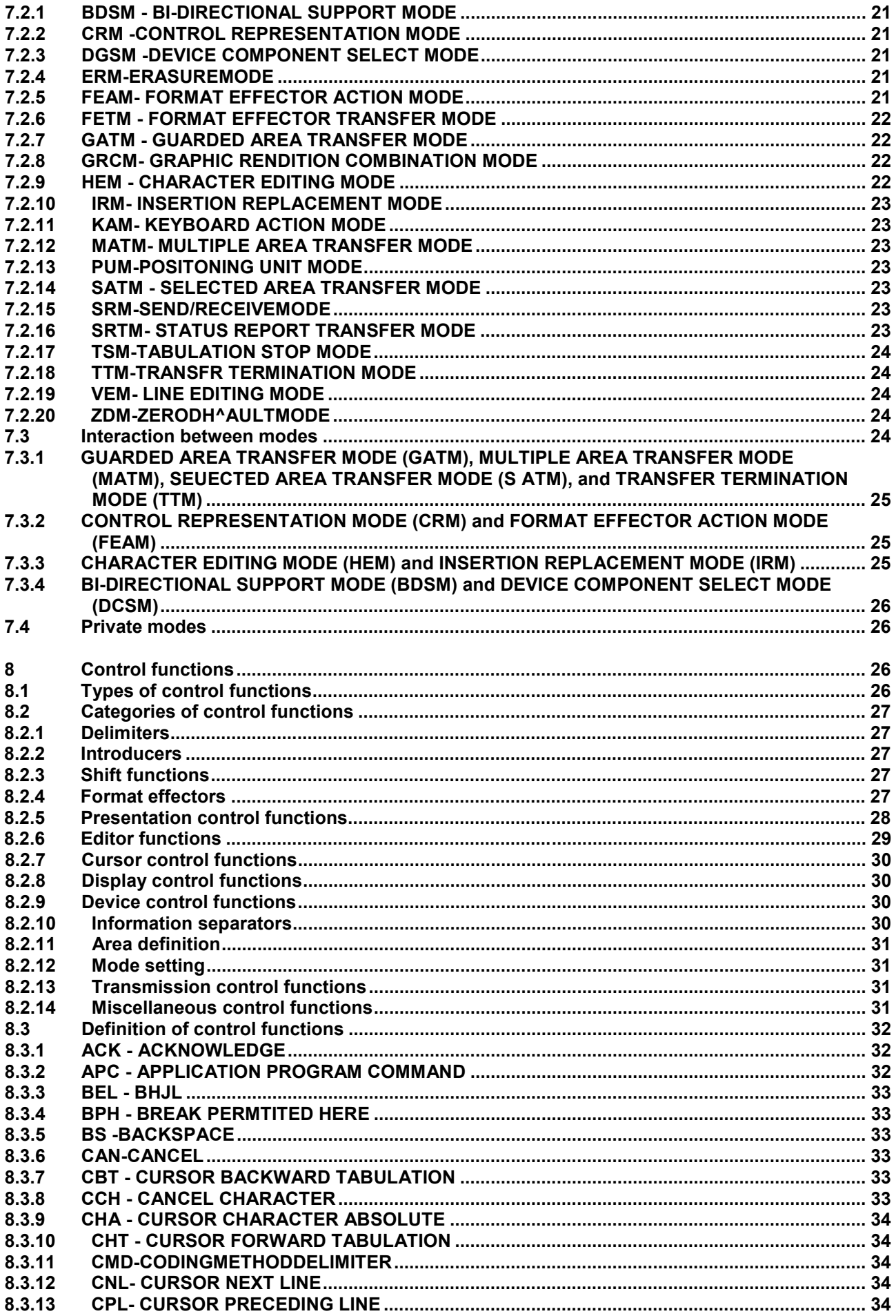

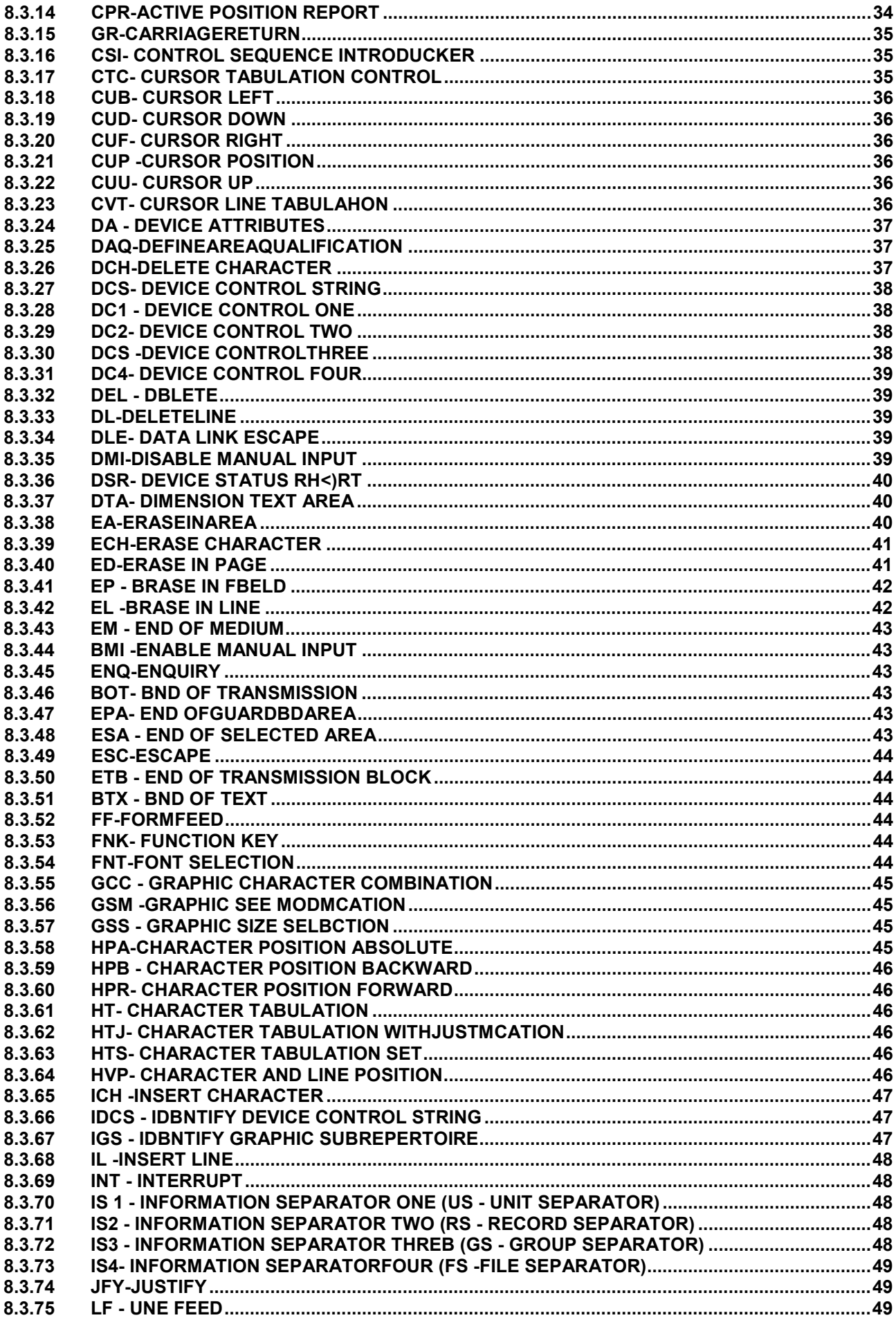

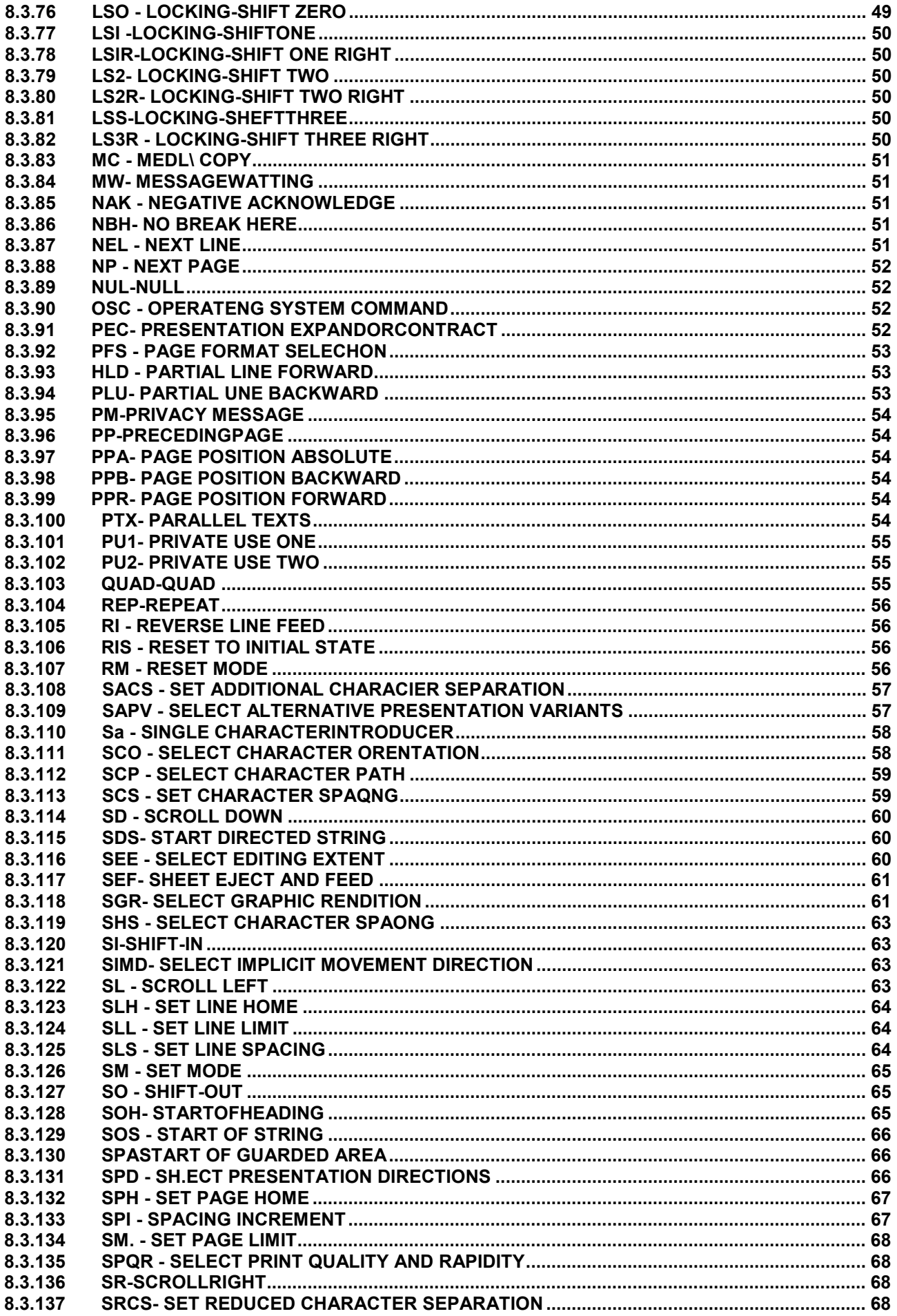

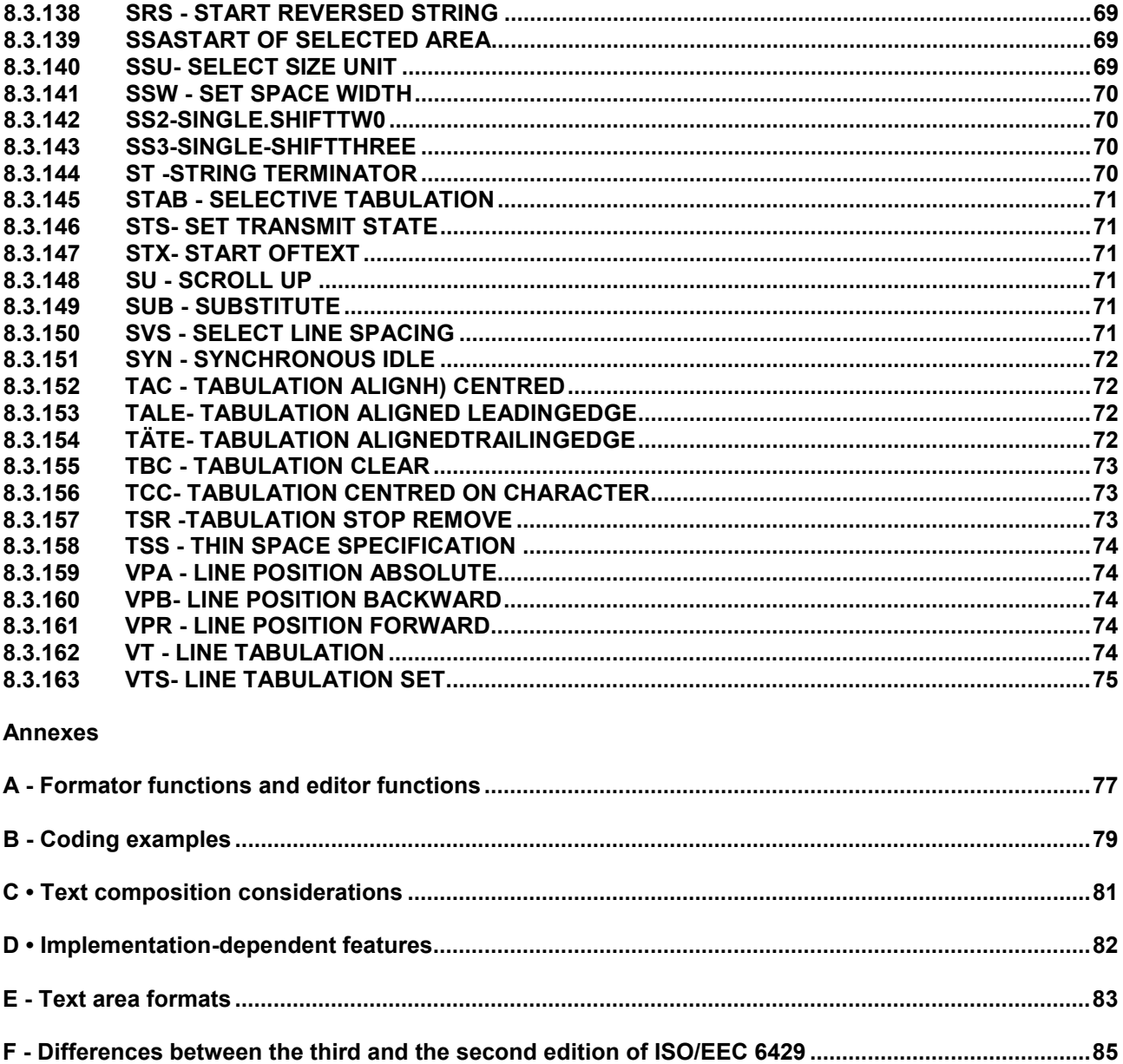